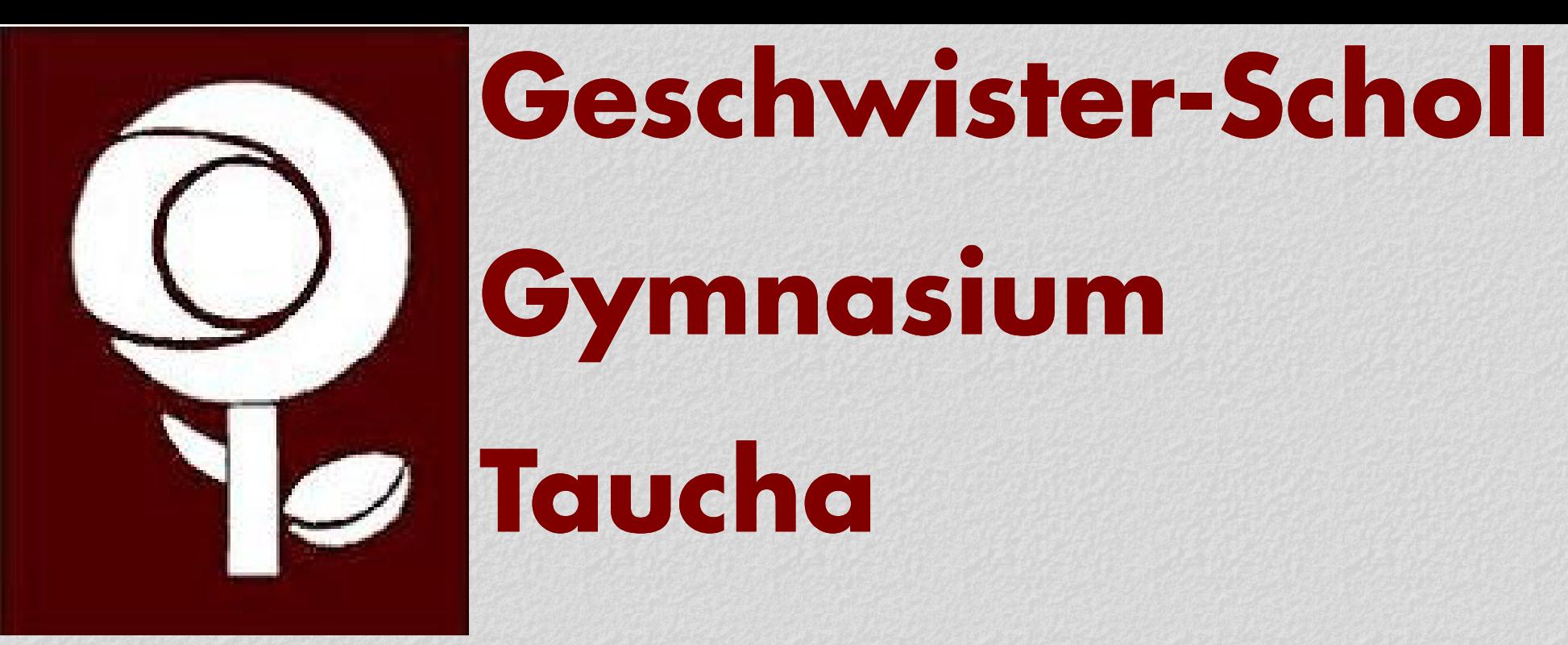

# UNIVERSITÄT LEIPZIG

**Fakultät für Physik und Geowissenschaften**<br>Physik und Geowissenschaften Fakultät tür Physik und Fakultät.<br>Bereich Didaktik der Physik

**Deterministisches Chaos -** studiert mit Kugelbahn und Magnetpendel **Simone Rademacher\*, Wolfgang Rieger\*, Wolfgang Oehme\*\*** \* Geschwister-Scholl-Gymnasium Taucha, \*\* Universität Leipzig

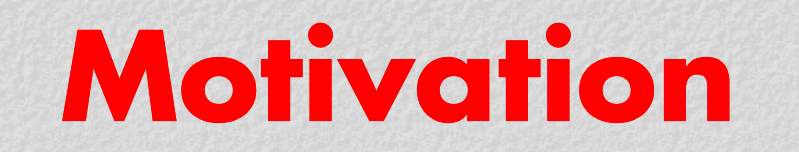

"Nichts kann existieren ohne Ordnung – nichts kann entstehen **Kugelbahn Magnetpendel**<br>ohne Chaos!" – so formulierte Albert Einstein die Bedeutung des **Kugelbahn** States (States) – so formulierte Albert Einstein die Bedeutu Chaos.

**Motivation Experimente und Simulation** 

**Kugelbahn** 

## Chaos.<br>Grundgedanken der Nichtlinearen Dynamik eignen sich, auf den **der der Sensitivität bestehte Zur Sensitivität p**

im Physikunterricht gewonnenen Kenntnissen aufbauend, einen II Um die empfindliche Abhängigkeit der Bewegung der Kugel bzw. des Pendelkörpers von den Anfangsbedingungen Einblick in ein modernes Gebiet nafurwissenschafflicher (Sensitivität) zu untersuchen, bietet sich ein Startpunkt auf einer der drei Symmetrielinien an. Die Kugel wird dabei mehrfach<br>Forschung zu gewinnen. Sie fanden desha Forschung zu gewinnen. Sie fanden deshalb Eingang in neue beim dus der Ruhe gestartet und diejenige der kleinen Mulden ermittelt, in der die Kugel zur Ruhe kam. Analog wurde beim<br>Physiklehrgänge, so auch in den sächsischen

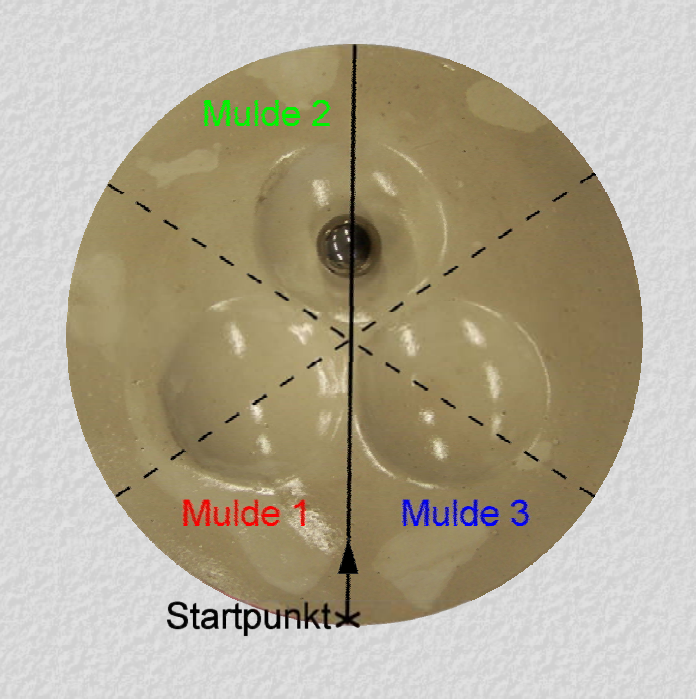

im Physikunterricht gewonnenen Kenntnissen aufbauend, einen Einblick in ein modernes Gebiet naturwissenschaftlicher Physiklehrgänge, so auch in den sächsischen Lehrplan Physik für Magnetpendel verfahren. Es ergaben sich folgende Ergebnisse:<br>Gymnasien /1/. Gymnasien /1/.

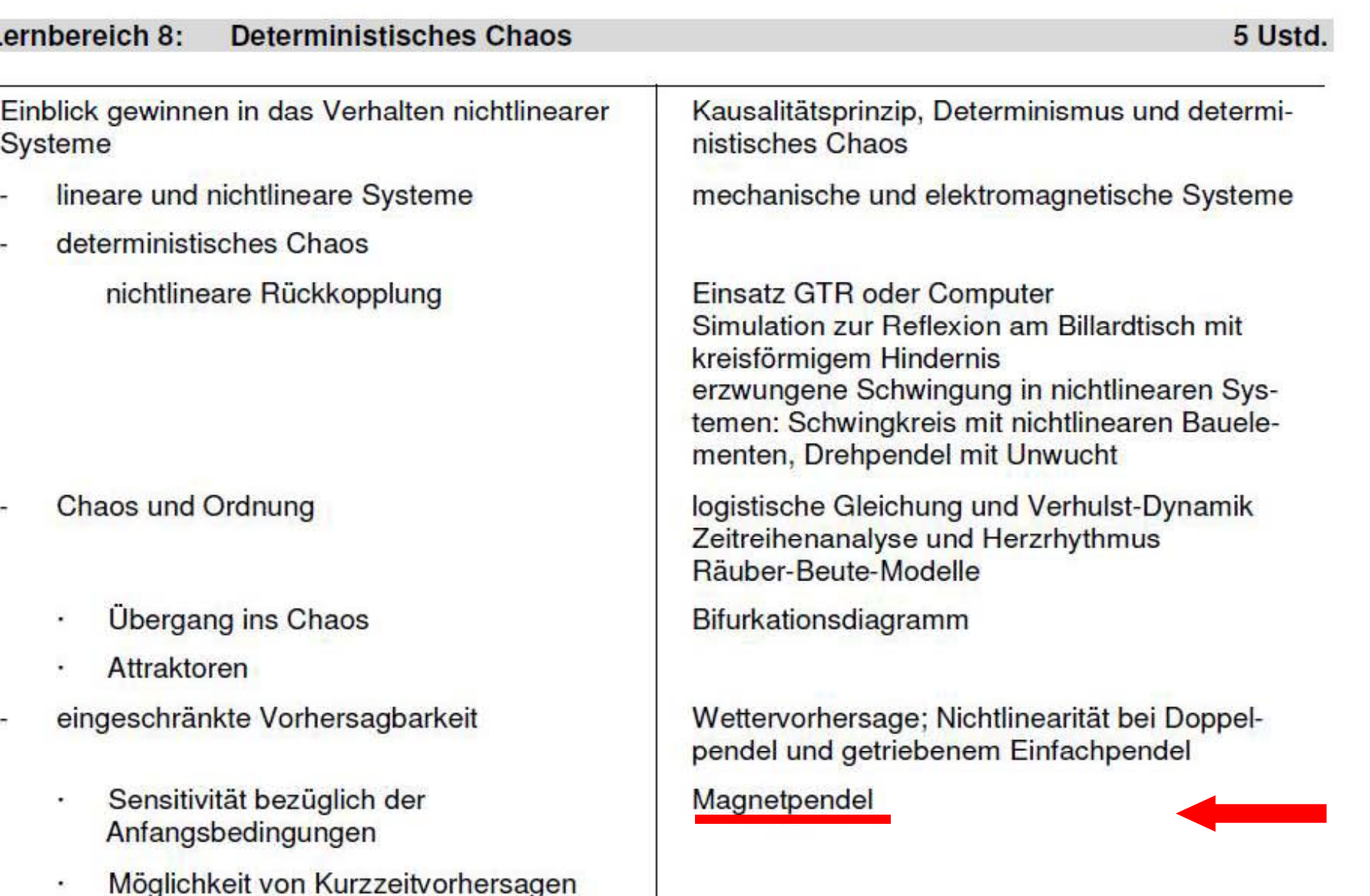

Erkennen der Chaosfähigkeit

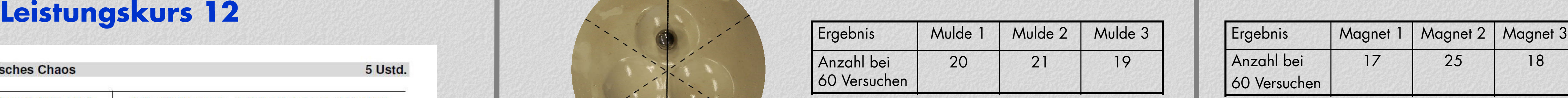

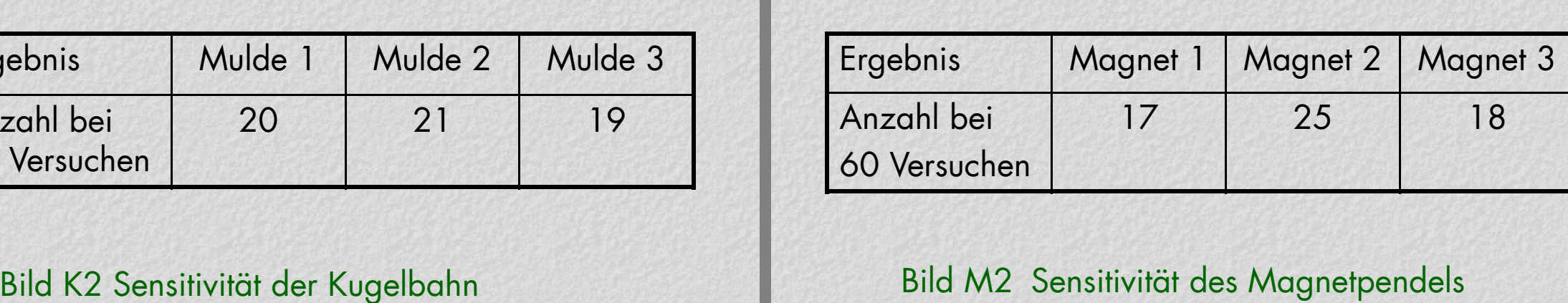

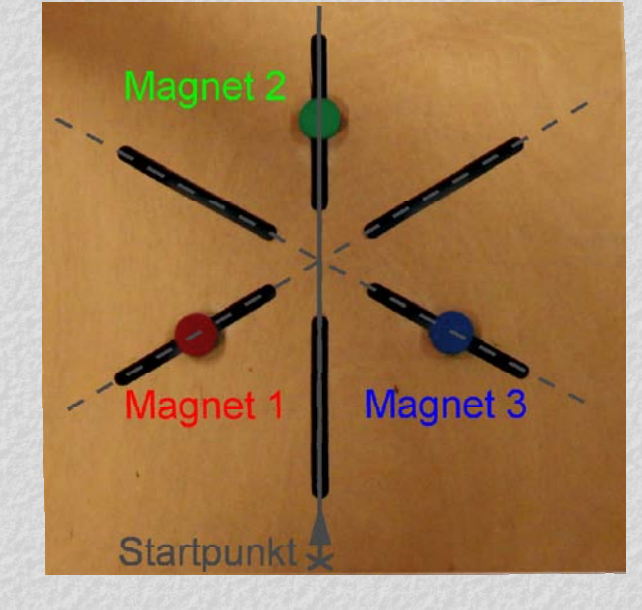

# **Modellbildung und Simulation**

Für die Modellbildung und Simulation wurde das Computeralgebrasystem Maple/3/ verwendet.

Das Potential der Kugelbahn wurde aus einer Kugelfläche NAM Pendelkörper des Magnetpendels greifen die mit großem Radius und drei kosinusförmigen Mulden mit mit großem Radius und drei kosinusförmigen Mulden mit – Gewichtskraft und die Kräfte der drei anziehenden<br>kleinerem Radius zusammengesetzt (s. Bilder K3 bis K5). Magnete an (s. Bild M3). Bild M4 zeigt das zugehörige

Das Magnetpendel besteht aus einem Dauermagneten als Bild K6 Typische Bewegung der Kugel Bild K7 Sensitivität der Kugelbahn Bild M5 Typische Bewegung des Pendelkörpers Bild M6 Sensitivität des Magnetpendels Pendelkörper, der über einer Ebene mit drei symmetrisch angebrachten Magneten schwingt und von diesen angezogen wird.

- 
- /2/ Rademacher, S.; Besondere Lernleistung im Fach Physik "Untersuchung des Deterministischen Chaos am Beispiel von Magnetpendel und Kugelbahn", Geschwister-Scholl-Gymnasium Taucha
- /3/ Maplesoft: Mathematics, Modeling, Simulation; www.maplesoft.com

Für etwa 66000 Startpunkte, die die ganze Ebene bedecken, wurden die Mulden bzw. Magnete bestimmt, in denen die Kugel Literatur bei denen der Pendelkörper zur Ruhe kam. Die farbigen Einzugsgebiete entstehen, wenn jeder Mulde und jedem Magneten eine andere Farbe zugeordnet wird (s. Bilder K6 und M5) und der Startpunkt die Farbe des erreichten Ziels erhält. 17 Lehrplan Gymnasium Physik, Sächsisches Staatsministerium – Die Gestalt der Einzugsgebiete hängt stark von der angesetzten Reibung ab. Bei den mittleren Abbildungen in den Bildern K8<br>17 Lehrplan Gymnasium Physik, Sächsis /1/ Lehrplan Gymnasium Physik, Sächsisches Staatsministerium and M7 wurde die Reibung so gewählt, dass die Bewegungsdauern mit der des Experiments übereinstimmte.<br>Für Kultus, 2009

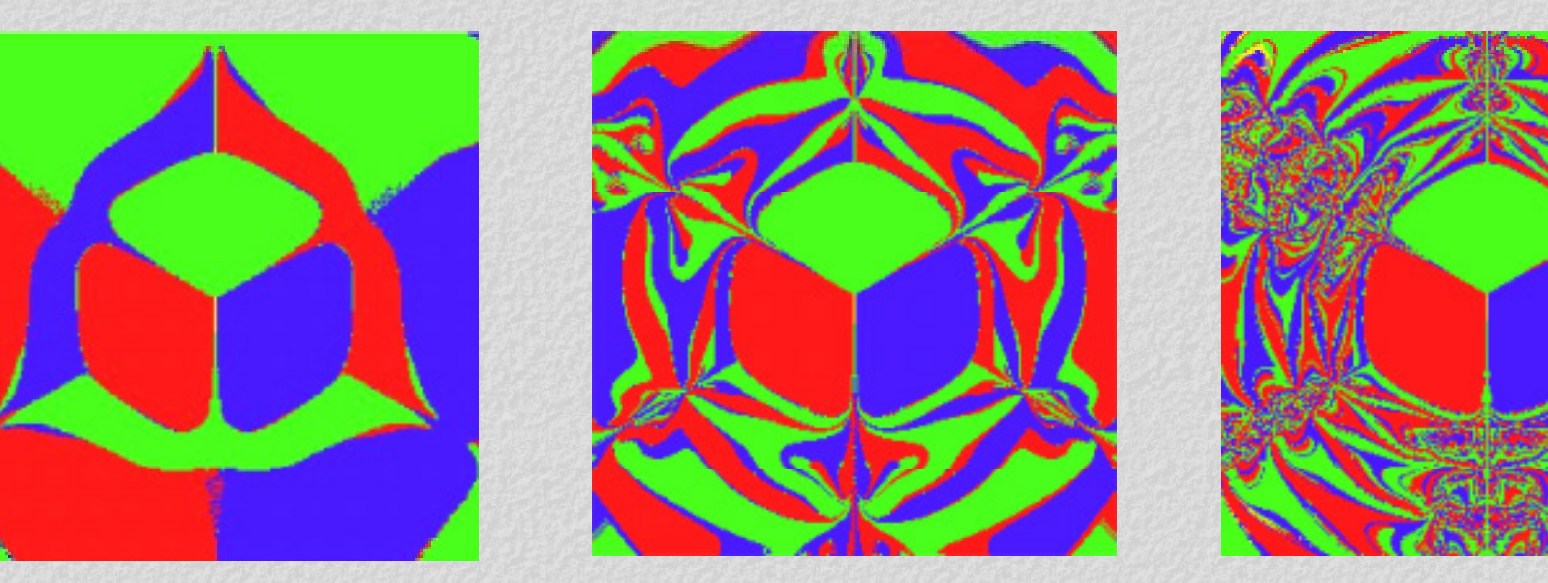

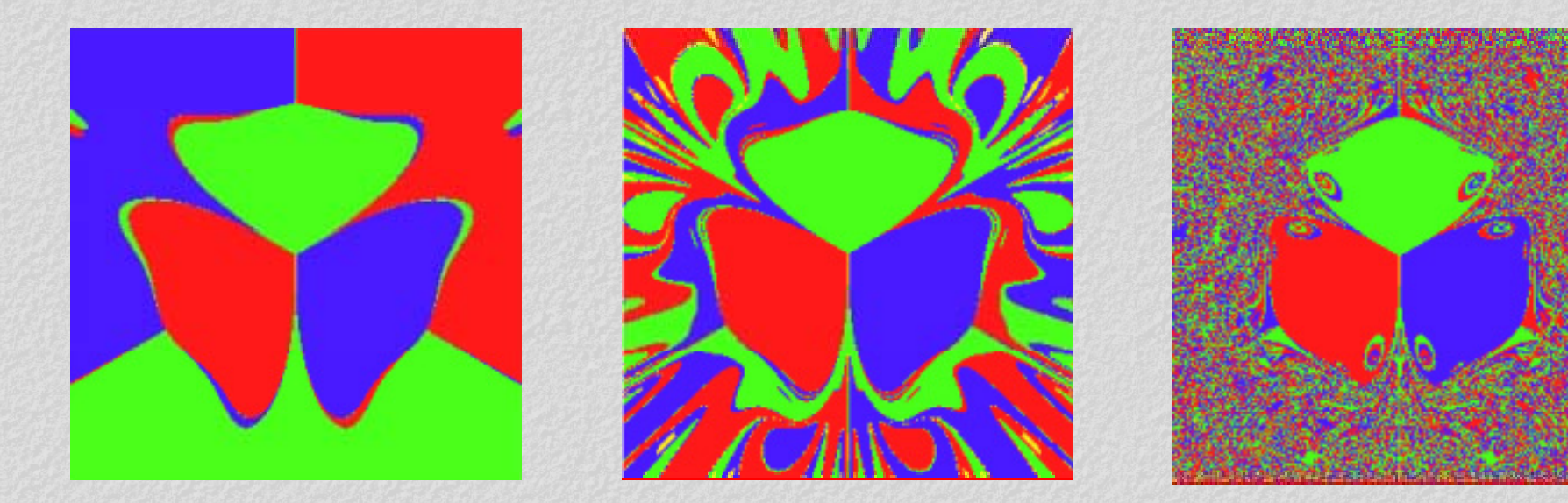

Bild K8 Einzugsgebiete bei abnehmender Reibung aus Bild M7 Einzugsgebiete bei abnehmender Reibung

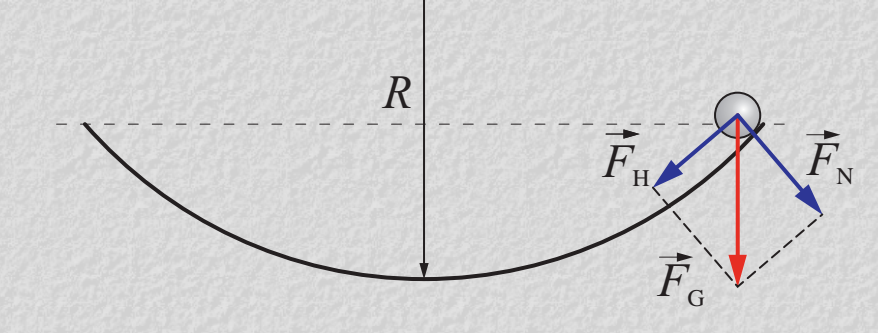

Bild K3 Kugelfläche

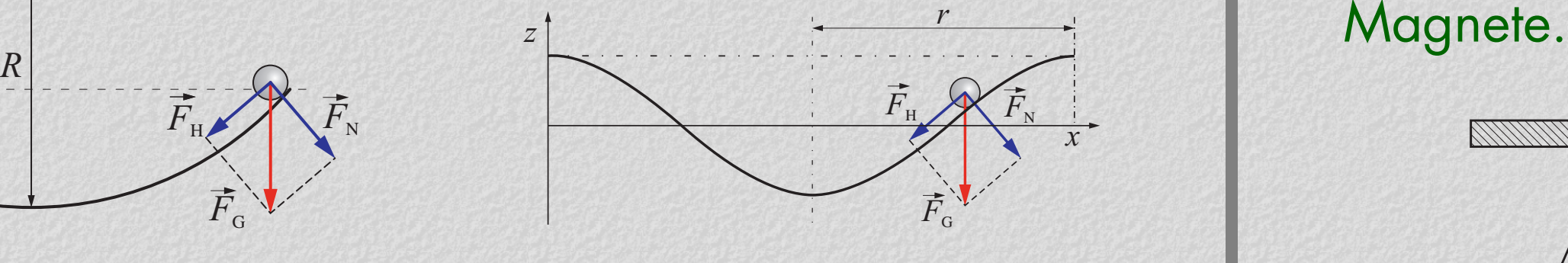

**Bild K4 Kosinusmulde** 

Gewichtskraft und die Kräfte der drei anziehenden Potential mit dem "trichterförmigen" Verlauf am Ort der *Magnete.* 

In Sachsen kann eine selbständige wissenschaftliche Arbeit als zusätzliche Prüfungsleistung in das Abitur eingebracht werden. Die hier vorgestellten Ergebnisse entstammen hauptsächlich einer l h B d L lit i F h Ph ik /2/ *<sup>F</sup>* solchen Besonderen Lernleistung im FachPhysik/2/. M1

## **Versuchsanordnungen** Bild K5 Gesamtpotential der Kugelbahn Bild M3 Kräfte Bild M3 Kräfte Bild M4 Resultierendes Potential

Die Kugelbahn hat die Form einer Kugelfläche, in die zusätzlich | Grundidee der Simulation ist es, für jeden Zeitschritt die am Die Kugelbahn hat die Form einer Kugelfläche, in die zusätzlich der Grundidee der Simulation ist es, tur jeden Zeitschrift die am der Form die Simulation wi<br>drei kleine Mulden symmetrisch zum zunächst tiefsten Punkt der Ku drei kleine Mulden symmetrisch zum zunächst tiefsten Punkt – Ort der Kugel wirksamen Teilpotentiale zu bestimmen und – Annahmen getroften:<br>eingebracht wurden. Als eine einfache Möglichkeit, diese – daraus den Betrag und di eingebracht wurden. Als eine einfache Möglichkeit, diese gg Kugelbahn herzustellen, bietet es sich an, in eine Gipsform die Vertiefungen mit einem großen und einem kleinen Ball einzuarbeiten (s. Bild K1).

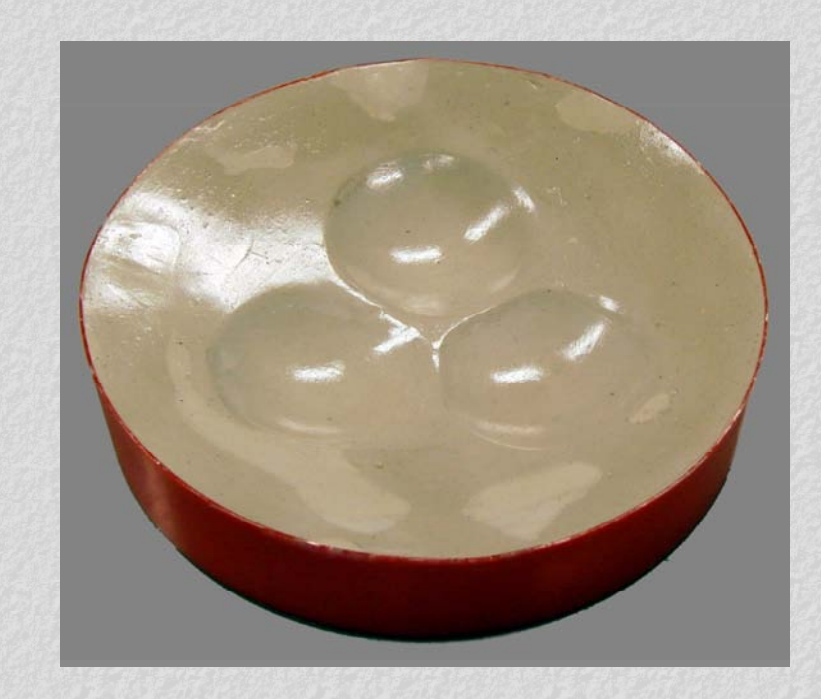

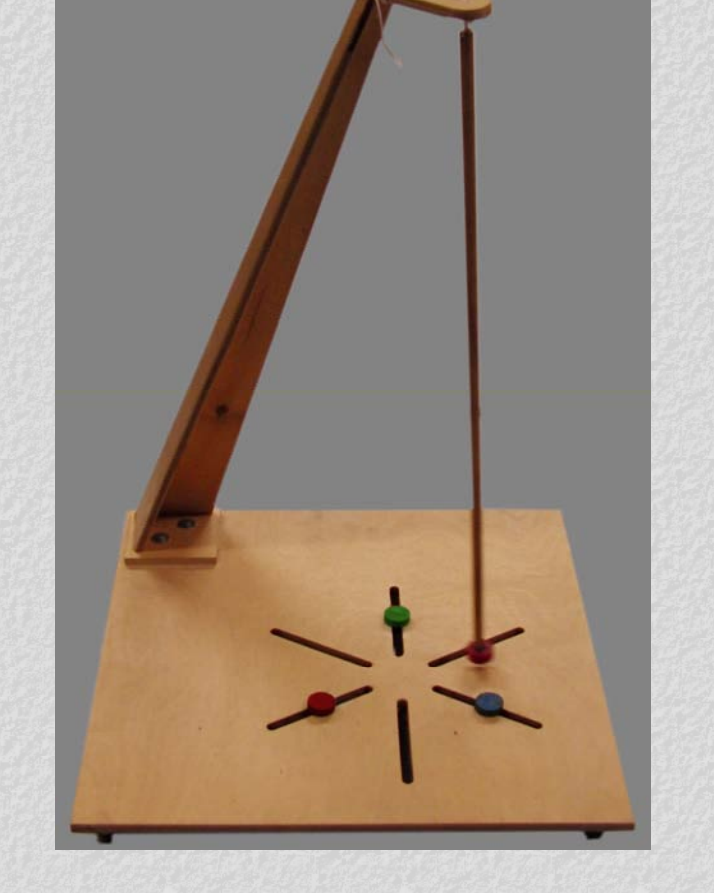

Bild K1 Kugelbahn Bild M1 Magnetpendel

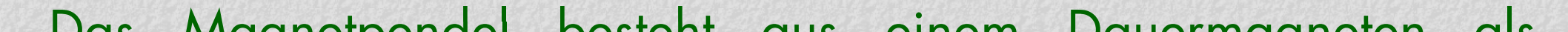

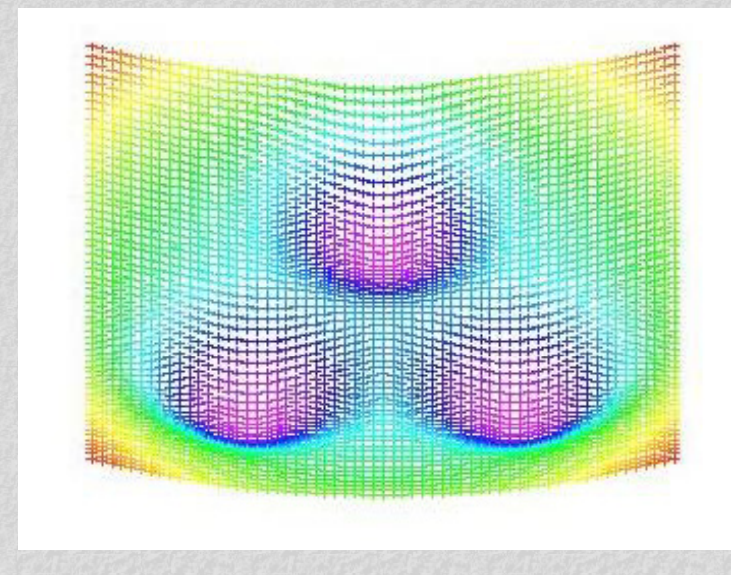

daraus den Betrag und die Richtung der wirkenden | a) Der Pendelkörper bewegt sich horizontal. Hangabtriebskraft zu berechnen. Die Zeitintegration erfolgt mit dem Euler-Cauchy-Verfahren.

Für die Simulation wurden folgende vereinfachende Annahmen getroffen:

) Die Magnetkräfte lassen sich anlog dem Coulombg mit dem magnetostatischen Kraftgesetz beschreiben.

## **Berechnete Bahnen, Sensitivität und Vergleich mit dem Experiment**

Zum Vergleich mit den Experimenten wurden die Bahnen der Kugel bzw. des Pendelkörpers berechnet. Für drei gering voneinander abweichende Startorte auf einer der Symmetrielinien bestätigte sich die experimentell erkannte hohe Sensitivität.

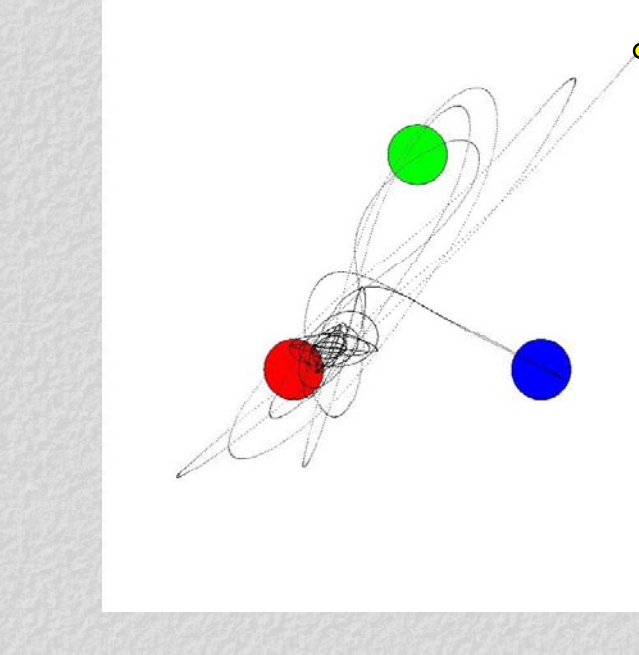

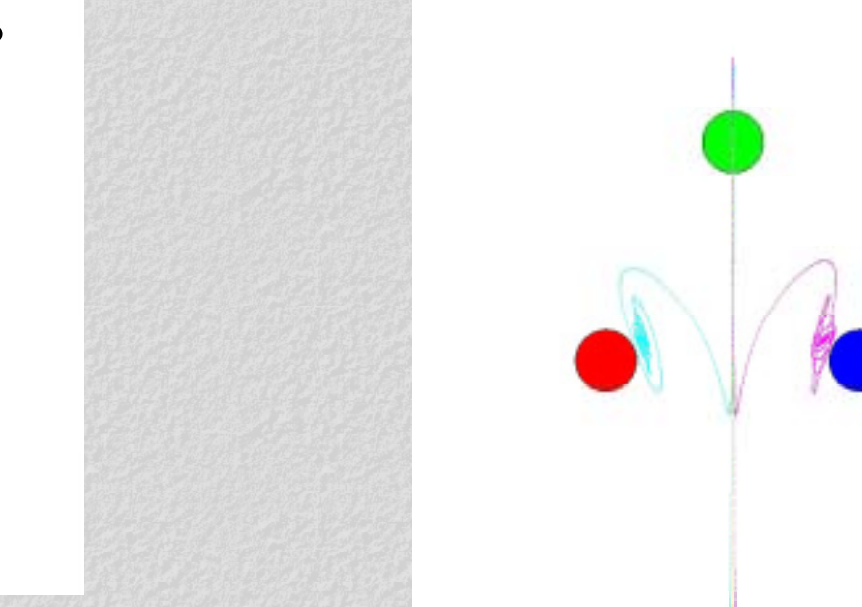

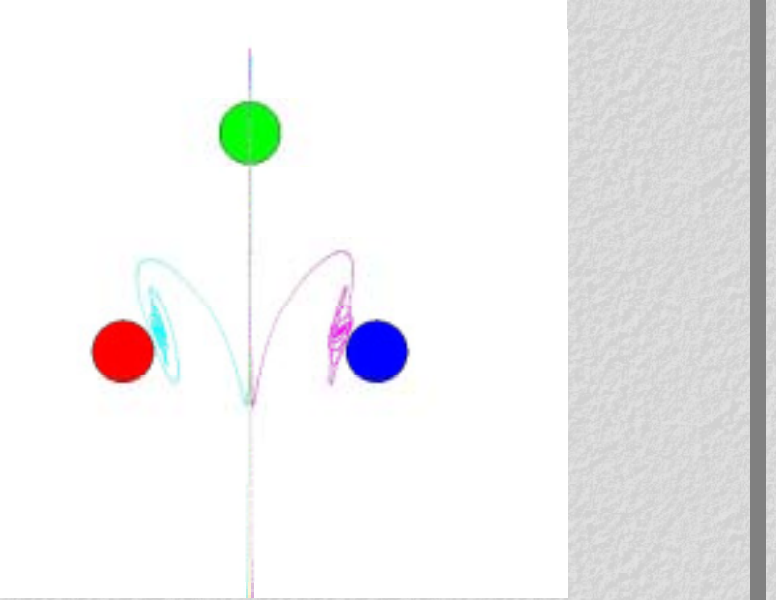

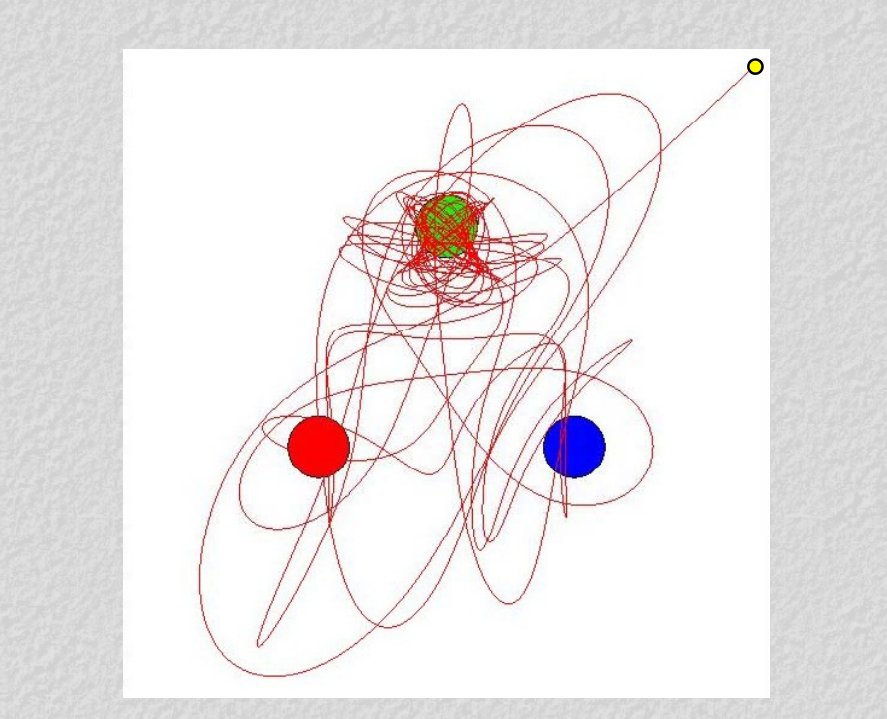

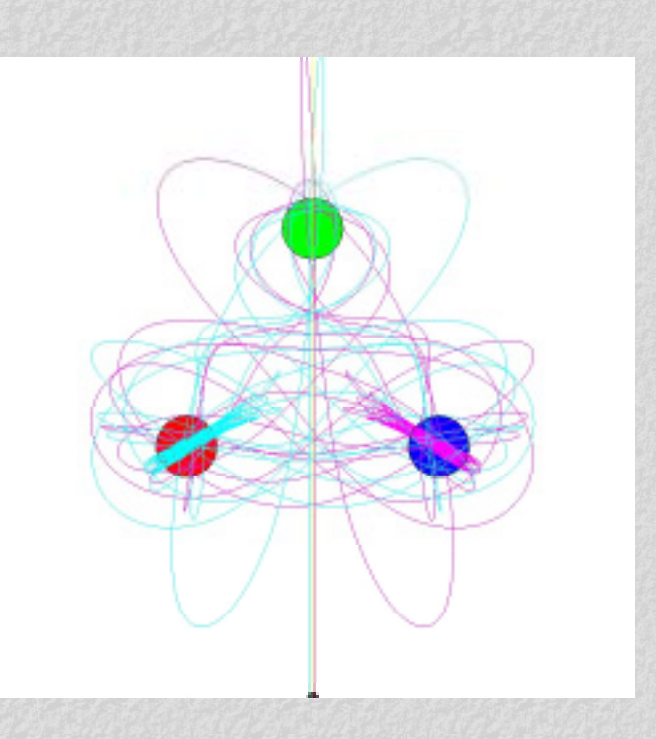

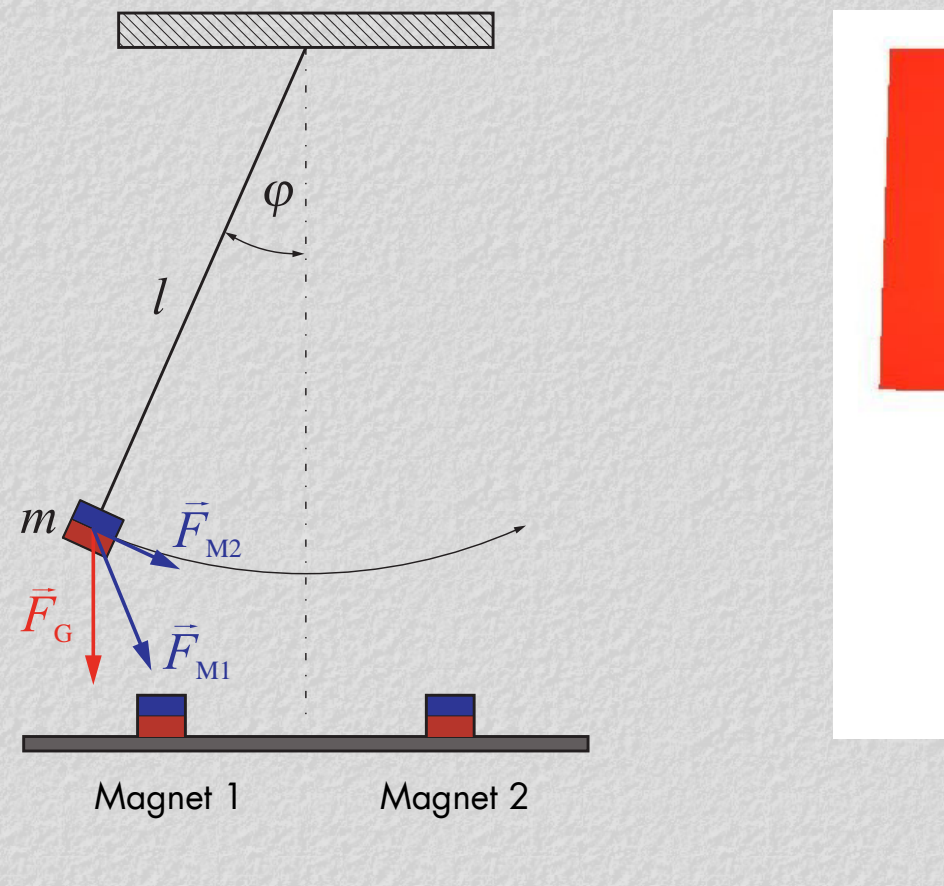

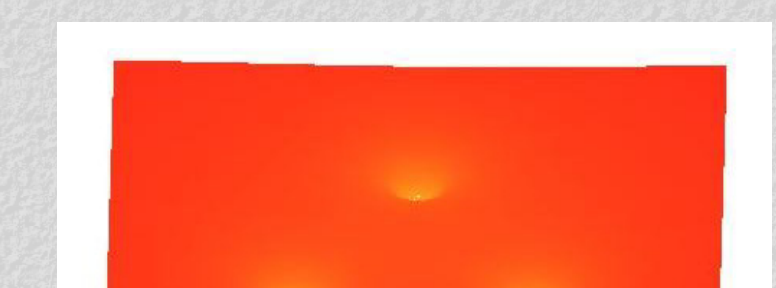

### **Besondere Lernleistung**

## **Einzugsgebiete und Reibungseinfluss**